#### XÉT NGHIỆM COVID-19

# TÌM HIỂU SỰ THẬT.

## XÉT NGHIỆM COVID-19 GIÚP BẢO VỆ CỘNG ĐỒNG

Ngay cả khi đã chích ngừa, quý vị vẫn có thể nhiễm COVID-19 mà không hề hay biết vì quý vị có thể hoàn toàn không cảm thấy ốm bệnh. Khi quý vi xét nghiêm quý vi bảo vệ cho người thân, công đồng và bản thân.

Mọi người xét nghiệm bất kể đã chích ngừa hay chưa và bất kể họ có cảm thấy ốm bênh hay không, đó là bởi vì điều đó giúp cho công đồng chúng ta được an toàn hơn. Bất kỳ người nào cũng có thể xét nghiêm, bao gồm người lớn, trẻ em và em bé.

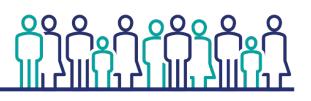

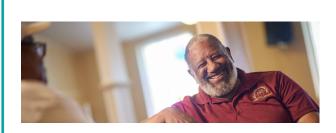

### KHI NÀO CẦN XÉT NGHIỆM

- Nếu quý vị có triệu chứng
- Nếu quý vị đã ở gần người khác có kết quả xét nghiêm dương tính
- Trước và sau khi đi du lịch
- Trước và sau khi hôi hop trong nhà với nhiều người
- Nếu đó là yêu cầu của trường học hoặc sở làm

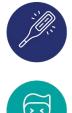

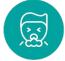

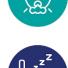

## TRIỆU CHỨNG

- Sốt
- Ho
- Hut hori
- Mêt mỏi
- Đau hong
- Sổ mũi hoặc nghẹt mũi
- Đau cơ hoặc đau nhức toàn thân
- Đau đầu
- Nôn mửa hoặc tiêu chảy
- Mất vi giác hoặc khứu giác

Do triêu chứng của COVID-19, bênh cúm và cảm lanh thông thường là rất giống nhau, cách duy nhất để biết có phải quý vi đang mắc COVID hay không chính là xét nghiệm.

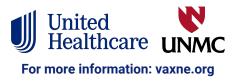

# CẦN XÉT NGHIỆM Ở ĐÂU

#### Có nhiều nơi thực hiện xét nghiệm

Quý vị có thể xét nghiệm tại phòng mạch bác sĩ, địa điểm xét nghiệm cộng đồng, sở làm, trường học hoặc nhà thuốc. Nhiều nhà thuốc cũng cung cấp bộ xét nghiệm tại nhà để quý vị có thể tự thực hiện.

#### Việc xét nghiệm được giữ kín

Quý vị có thể xét nghiệm và giữ kín bất kể tư cách di trú hay là quý vị có bảo hiểm y tế hoặc giấy tờ tùy thân hay không.

# XÉT NGHIỆM NHANH CHÓNG VÀ AN TOÀN

#### Có nhiều cách để xét nghiệm

Quý vị hoặc một nhân viên y tế có thể lấy mẫu xét nghiệm trong mũi, họng hoặc nước bọt của quý vị.

Nếu như một số loại xét nghiệm có yêu cầu trả phí thì các loại khác được cung cấp miễn phí. Xin liên lạc với sở y tế để biết thêm thông tin.

#### Trong khi chờ kết quả

Một số loại xét nghiệm cho kết quả ngay, và các loại khác có thể mất một ngày hoặc hơn.

Nếu quý vị bị bệnh, hãy bảo vệ những người khác bằng cách ở nhà, đeo khẩu trang và thực hiện giãn cách xã hội.

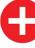

#### NẾU CÓ KẾT QUẢ DƯƠNG TÍNH

Quý vị nên nghỉ đi làm, nghỉ học hay không tham gia các họp mặt cộng đồng nếu quý vị có kết quả dương tính hay bất cứ lúc nào quý vị cảm thấy ốm bệnh. Đó là một trong những điều quan trọng quý vị có thể làm để bảo vệ cộng đồng.

Tự chăm lo cho bản thân bằng cách nghỉ ngơi, uống nhiều nước và gọi cho bác sĩ nếu các triệu chứng trở nặng.

Nếu quý vị chưa chích ngừa hay chưa chích mũi tăng cường, quý vị có thể chíc sau khi khỏi bệnh. Hỏi bác sĩ xem khi nào quý vị có thể chích vắc-xin.

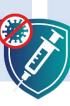

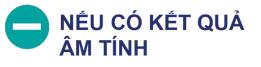

Tiếp tục bảo vệ bản thân bằng cách đeo khẩu trang, thực hiện giãn cách xã hội và ở nhà khi cảm thấy ốm bệnh.

Xét nghiệm lần nữa nếu các triệu chứng chưa hết hoặc xét nghiệm thường xuyên khi cần để đảm bảo quý vị vẫn tiếp tục bảo vệ cho cộng đồng của mình.

Nếu chưa chích ngừa, hãy đi chích vắc-xin ngay. Nếu quý vị đã chích ngừa, hãy nhớ chích mũi tăng cường để bảo vệ cho bản thân và người khác.

## BẢO VỆ BẢN THÂN. BẢO VỆ CỘNG ĐỒNG. HÃY CHÍCH NGỪA.

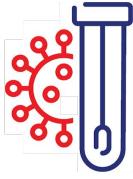